# TOOVIC 巴士捷運新店站-坪林的服務時間表和線路圖

<u>捷運新店站-坪林</u> 捷運新店站 MRT Xindian Sta. - 坪林 <mark>[以網頁模式查看](https://moovitapp.com/index/zh-tw/%E5%85%AC%E5%85%B1%E4%BA%A4%E9%80%9A-line-%E6%8D%B7%E9%81%8B%E6%96%B0%E5%BA%97%E7%AB%99_MRT_Xindian_Sta_%E5%9D%AA%E6%9E%97_Pinglin-_New__Taipei___%E5%8F%B0%E5%8C%97%E6%96%B0%E5%8C%97-3843-2369770-50560723-0?utm_source=line_pdf&utm_medium=organic&utm_term=%E6%8D%B7%E9%81%8B%E6%96%B0%E5%BA%97%E7%AB%99%20MRT%20Xindian%20Sta.%20-%20%E5%9D%AA%E6%9E%97%20Pinglin)</mark><br>————————————————————

巴士捷運新店站-坪林((捷運新店站 MRT Xindian Sta. - 坪林 Pinglin))共有2條行車路線。工作日的服務時間為: (1) 坪林遊客中心 Pinglin Visitor Center: 06:50(2) 捷運新店站(新店路) Mrt Xindian Station: 06:50 使用Moovit找到巴士捷運新店站-坪林離你最近的站點,以及巴士捷運新店站-坪林下班車的到站時間。

## 方向**:** 坪林遊客中心 **Pinglin Visitor Center** 8 站

[查看服務時間表](https://moovitapp.com/_new__taipei___%E5%8F%B0%E5%8C%97%E6%96%B0%E5%8C%97-3843/lines/%E6%8D%B7%E9%81%8B%E6%96%B0%E5%BA%97%E7%AB%99_%E5%9D%AA%E6%9E%97/50560723/5541722/zh-tw?ref=2&poiType=line&customerId=4908&af_sub8=%2Findex%2Fzh-tw%2Fline-pdf-_New__Taipei___%25E5%258F%25B0%25E5%258C%2597%25E6%2596%25B0%25E5%258C%2597-3843-2369770-50560723&utm_source=line_pdf&utm_medium=organic&utm_term=%E6%8D%B7%E9%81%8B%E6%96%B0%E5%BA%97%E7%AB%99%20MRT%20Xindian%20Sta.%20-%20%E5%9D%AA%E6%9E%97%20Pinglin)

捷運新店站(新店路) Mrt Xindian Station

碧潭橋頭 Bitan Bridge

檳榔路 Binlang Rd.

捷運新店區公所站(北新) Mrt Xindian City Hall Sta. (Beixin)

中正路 Zhongzheng Rd.

坪林國中 Pinglin Junior High School

水柳腳商圈 Shuiliujiao Shopping Circle

坪林遊客中心 Pinglin Visitor Center

#### 巴士捷運新店站**-**坪林的服務時間表

往坪林遊客中心 Pinglin Visitor Center方向的時間表

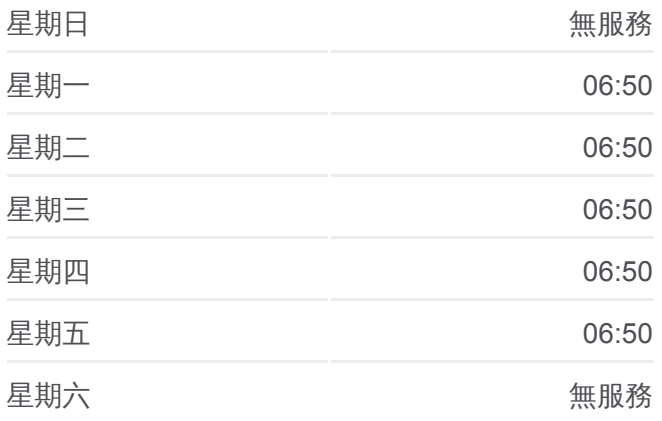

#### 巴士捷運新店站**-**坪林的資訊

方向**:** 坪林遊客中心 Pinglin Visitor Center 站點數量**:** 8 行車時間**:** 21 分 途經車站**:**

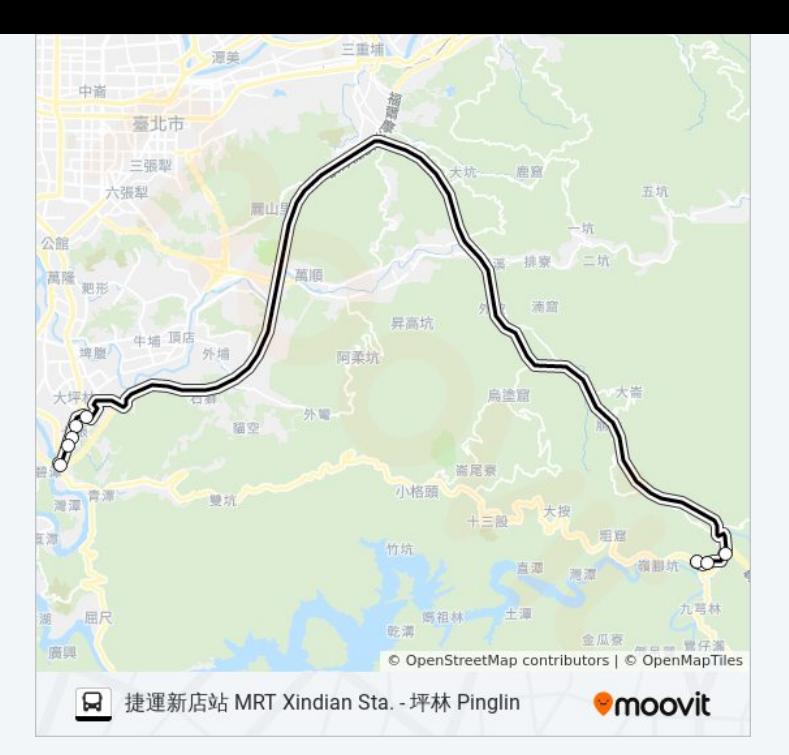

### 方向**:** 捷運新店站**(**新店路**) Mrt Xindian Station** 7 站 [查看服務時間表](https://moovitapp.com/_new__taipei___%E5%8F%B0%E5%8C%97%E6%96%B0%E5%8C%97-3843/lines/%E6%8D%B7%E9%81%8B%E6%96%B0%E5%BA%97%E7%AB%99_%E5%9D%AA%E6%9E%97/50560723/5541989/zh-tw?ref=2&poiType=line&customerId=4908&af_sub8=%2Findex%2Fzh-tw%2Fline-pdf-_New__Taipei___%25E5%258F%25B0%25E5%258C%2597%25E6%2596%25B0%25E5%258C%2597-3843-2369770-50560723&utm_source=line_pdf&utm_medium=organic&utm_term=%E6%8D%B7%E9%81%8B%E6%96%B0%E5%BA%97%E7%AB%99%20MRT%20Xindian%20Sta.%20-%20%E5%9D%AA%E6%9E%97%20Pinglin)

坪林遊客中心 Pinglin Visitor Center

坪林國中 Pinglin Junior High School

中正路 Zhongzheng Rd. Entrance

捷運新店區公所站(北新) Mrt Xindian City Hall Sta. (Beixin)

檳榔路 Binlang Rd.

碧潭橋頭 Bitan Bridge

捷運新店站(新店路) Mrt Xindian Station

#### 巴士捷運新店站**-**坪林的服務時間表

往捷運新店站(新店路) Mrt Xindian Station方向的時間 表

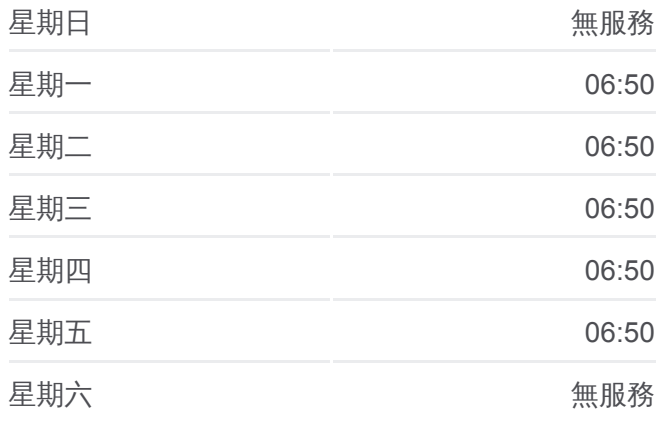

巴士捷運新店站**-**坪林的資訊 方向**:** 捷運新店站(新店路) Mrt Xindian Station 站點數量**:** 7 行車時間**:** 21 分 途經車站**:**

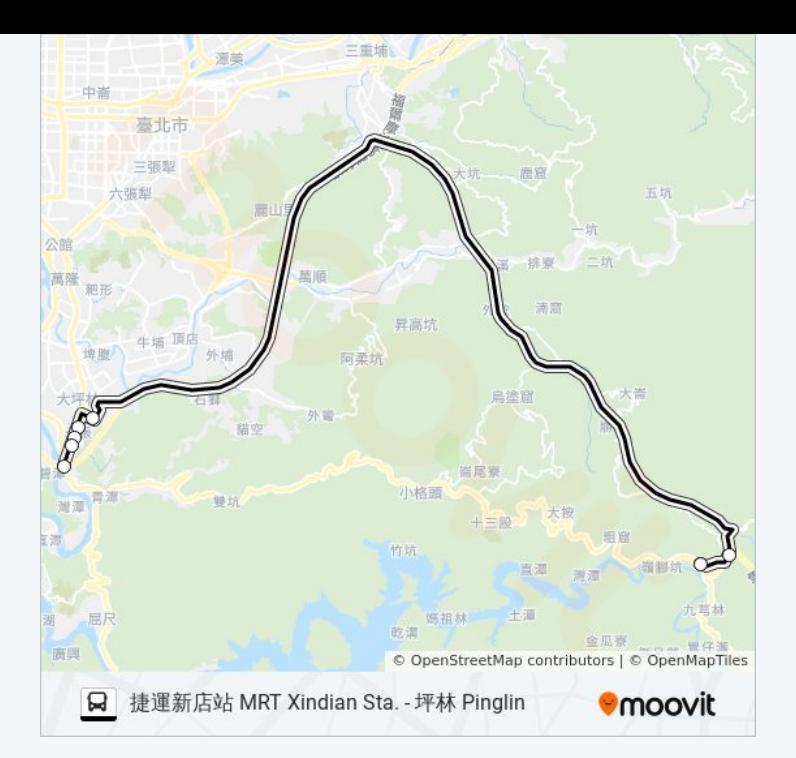

你可以在moovitapp.com下載巴士捷運新店站-坪林的PDF服務時間表和線路 圖。使用Moovit [應用程式查](https://moovitapp.com/_new__taipei___%E5%8F%B0%E5%8C%97%E6%96%B0%E5%8C%97-3843/lines/%E6%8D%B7%E9%81%8B%E6%96%B0%E5%BA%97%E7%AB%99_%E5%9D%AA%E6%9E%97/50560723/5541722/zh-tw?ref=2&poiType=line&customerId=4908&af_sub8=%2Findex%2Fzh-tw%2Fline-pdf-_New__Taipei___%25E5%258F%25B0%25E5%258C%2597%25E6%2596%25B0%25E5%258C%2597-3843-2369770-50560723&utm_source=line_pdf&utm_medium=organic&utm_term=%E6%8D%B7%E9%81%8B%E6%96%B0%E5%BA%97%E7%AB%99%20MRT%20Xindian%20Sta.%20-%20%E5%9D%AA%E6%9E%97%20Pinglin)詢台北的巴士到站時間、列車時刻表以及公共交 通出行指南。

**關於[Moovit](https://editor.moovitapp.com/web/community?campaign=line_pdf&utm_source=line_pdf&utm_medium=organic&utm_term=%E6%8D%B7%E9%81%8B%E6%96%B0%E5%BA%97%E7%AB%99%20MRT%20Xindian%20Sta.%20-%20%E5%9D%AA%E6%9E%97%20Pinglin&lang=en)** · MaaS[解決方案](https://moovit.com/maas-solutions/?utm_source=line_pdf&utm_medium=organic&utm_term=%E6%8D%B7%E9%81%8B%E6%96%B0%E5%BA%97%E7%AB%99%20MRT%20Xindian%20Sta.%20-%20%E5%9D%AA%E6%9E%97%20Pinglin) · [城市列表](https://moovitapp.com/index/zh-tw/%E5%85%AC%E5%85%B1%E4%BA%A4%E9%80%9A-countries?utm_source=line_pdf&utm_medium=organic&utm_term=%E6%8D%B7%E9%81%8B%E6%96%B0%E5%BA%97%E7%AB%99%20MRT%20Xindian%20Sta.%20-%20%E5%9D%AA%E6%9E%97%20Pinglin) · Moovit社群

© 2023 Moovit - 版權所有

查看實時到站時間

**Coogle Play**